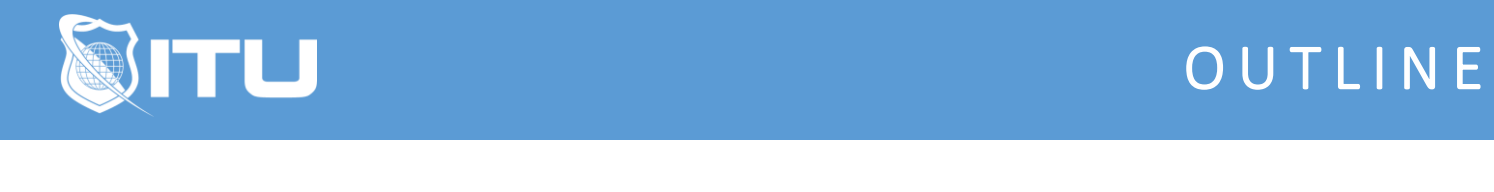

https://www.ituonline.com/

# Microsoft 70-461: Querying SQL Server 2012

Lesson 1: Getting Started with SQL Server 2012 

Course Introduction

Lesson 2: Working with T-SQL

Creating Queries-Part 1 Creating Queries-Part 2 Creating Queries-Part 3 Creating Queries-Part 4 Creating Queries-Part 5 Constraints-Part 1 Constraints-Part 2 Constraints-Part 3 Constraints-Part 4 Constraints-Part 5

# Lesson 3: Writing SELECT Queries

Select Statement-Part 1 Select Statement-Part 2 Select Statement-Part 3 Select Statement-Part 4

#### Lesson 4: Working with SQL Data Types

Data Types-Part 1 Data Types-Part 2 Data Types-Part 3 Data Types-Part 4 Data Types-Part 5 Data Types-Part 6 Data Types-Part 7 Data Types-Part 8 Data Types-Part 9 Data Types-Part 10

#### Lesson 5: Sorting and Filtering Data

Sorting Results-Part 1 Sorting Results-Part 2 Sorting Results-Part 3 Sorting Results-Part 4 Sorting Results-Part 5 Sorting Results-Part 6

#### Lesson 6: Querying Data from Multiple Tables

Tables Part 1 Tables Part 2 Tables Part 3 Tables Part 4 Tables Part 5 Tables Part 6

#### Lesson 7: Modifying Data

Inserting Data-Part 1 Inserting Data-Part 2 Inserting Data-Part 3 Inserting Data-Part 4 Inserting Data-Part 5 Inserting Data-Part 6

## Lesson 8: Working with SQL Server Built-in Functions

Functions Parse Logical Functions Group By

# Lesson 9: Programming in T-SQL

Programming-Part 1 Programming-Part 2 Programming-Part 3 Programming-Part 4 Programming-Part 5 Programming-Part 6

#### Lesson 10: Implementing Stored Procedures

Storage Procedures-Part 1 Storage Procedures-Part 2 Dynamic SQL-Part 1 Dynamic SQL-Part 2

#### Lesson 11: Working with Subqueries and Table Expressions

Sub-Queries And Table Expressions-Part 1 Sub-Queries And Table Expressions-Part 2 Sub-Queries And Table Expressions-Part 3 Sub-Queries And Table Expressions-Part 4

Lesson 12: Working with Set Operators, Conditional Operators, and Window

#### **Functions**

Set Operators-Part 1 Set Operators-Part 2 Window Functions-Part 1 Window Functions-Part 2 User Defined Functions-Part 1 User Defined Functions-Part 2 Advanced Analytical Functions

# Lesson 13: Working with PIVOT, UNPIVOT, and Grouping Sets

Pivot Grouping Sets

## Lesson 14: Managing Error Handling and Transactions

Error Handling-Part 1 Error Handling-Part 2 Manage Transactions-Part 1 Manage Transactions-Part 2 Manage Transactions-Part 3

## Lesson 15: Querying SQL Server System

System Databases-Part 1 System Databases-Part 2 System Databases-Part 3 System Databases-Part 4

## Lesson 16: Optimizing Query Performance

Query Planning-Part 1 Query Planning-Part 2 Index-Part 1 Index-Part 2 Index-Part 3